## **РЕАЛИЗАЦИЯ АЛГОРИТМА ДЕЛЕНИЯ ДУГИ ОКРУЖНОСТИ НА УЧАСТКИ РАВНОЙ ДЛИНЫ**

## *Буевич Т.В.<sup>1</sup>, к.т.н., доц., Буевич А.Э.<sup>2</sup>, к.т.н., доц., Клебанов С.А.<sup>1</sup>, студ.*

*<sup>1</sup>Витебский государственный технологический университет, <sup>2</sup>Витебская ордена «Знак Почета» государственная академия ветеринарной медицины, г. Витебск, Республика Беларусь*

Реферат. *В статье рассмотрены разработка и реализация алгоритма для получения траектории перемещения исполнительного устройства по заданным координатам на дуге окружности. Программный модуль позволяет расширить возможности действующих на предприятиях систем автоматизированного проектирования при разработке управляющих программ к технологическому оборудованию с электронным управлением в производствах легкой промышленности.*

Ключевые слова: алгоритм, автоматизированное проектирование, управляющая программа.

Автоматизировать решение производственных задач без привлечения дополнительного программного обеспечения позволяет интегрирование в действующие на предприятии системы автоматизированного проектирования модулей, расширяющих их возможности.

В мехатронных системах часто требуется отработка перемещений исполнительного устройства по заданным координатам. Разработан алгоритм деления траектории в виде дуги окружности на узлы (точки) на заданном расстоянии n<sub>0</sub> друг от друга. На рисунке 1 изображена расчетная схема алгоритма разделения дуги на участки равной длины. При представлении в векторной форме дуга описывается координатами конечных точек 1, 2 и коэффициентом кривизны r. На рисунке 1 обозначены: точка 1 с координатами  $(x_1,y_1)$ , точка 2 с координатами  $(x_2,y_2)$ ,  $l<sub>II</sub>$  – длина дуги, *l* – расстояние между точками 1 и 2,  $\Delta l$  – уточненное расстояние между соседними точками P<sub>i</sub>, R – радиус дуги, F – центральный угол*.* 

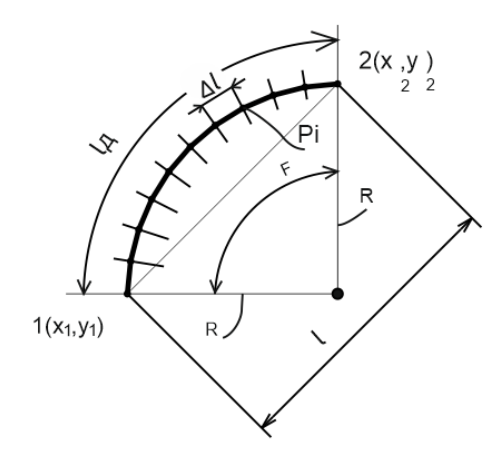

Рисунок 1 – Расчетная схема

Исходные данные о дуге окружности, созданной в системе AutoCAD, содержатся в файле обмена чертежами, который представляет собой обычный текстовый файл типа «.dxf» в кодах ASCII. В «.dxf файле» находится текстовая информация о векторном изображении в специально заданном формате. Координаты точек 1 и 2 начала и конца графического примитива «дуга окружности» (полилинии) содержатся в группах, определяемых соответствующими кодами. Так, код группы «10» указывает на первичную координату Х (начальную точку линии или текстового графического примитива, центр окружности и т.д.); код группы «20» указывает на первичную координату Y. Значения второй координаты всегда соответствуют значениям первой координаты и следуют в файле непосредственно за ними. Код «42» означает, что к следующей точке переход осуществляется по дуге. Кривизна дуги r записана в следующей строчке «.dxf файла» и выражается коэффициентом, который

принимает значения от -1 до 1. Фрагмент программы определения исходных данных о дуге окружности представлен на рисунке 2.

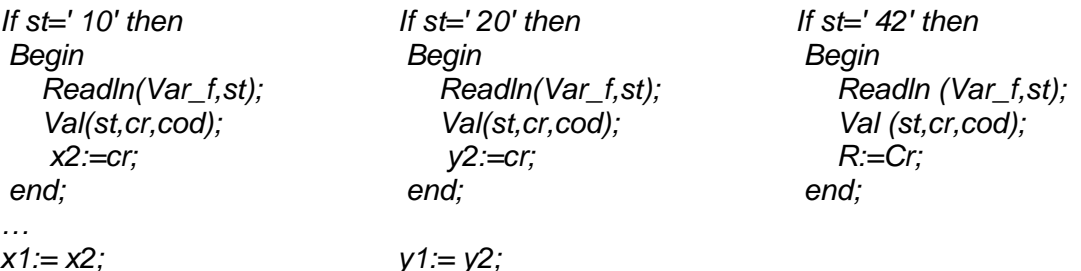

Рисунок 2 - Фрагмент программы для определения исходных данных о дуге

При известных координатах точки  $1(x_1,y_1)$  и точки  $2(x_2,y_2)$  расстояние между точкам 1 и 2 определяется по выражению:

$$
l = \sqrt{((x2 - x1)^2 + (y2 - y1)^2)}.
$$
 (1)

По коэффициенту кривизны г вычисляются радиус R и центральный угол F:

 $\sim$  .  $\sim$ 

 $\ddotsc$ 

$$
R = \frac{r * l + l/r}{4}.
$$

$$
F = \arccos \frac{(2 * R^2 - l^2)}{2 * R}.
$$
 (3)

Определяется значение вспомогательных углов F<sub>1</sub>, дополняющих с двух сторон центральный угол F до 180 градусов.

Реализация алгоритма вычисления расстояния / между точками 1 и 2, радиуса дуги R, центрального угла F и вспомогательных углов F<sub>1</sub> представлена на рисунке 3.

$$
l:=sqrt(sqr(x_2-x_1)+sqr(y_2-y_1));
$$
  
\n
$$
R:=((R^*l+l/R)/4);
$$
  
\n
$$
F:=arccos((2*sqr(R)-sqr(l))/(2*sqr(R)));
$$
  
\n
$$
F1:=(Pi-F)/2;
$$

Рисунок 3 - Фрагмент программы для вычисления I, R и F

Рассчитывается длина дуги la и находится целое число N отрезков длины n<sub>0</sub>, которое помещается в найденной длине:

$$
l\mu = F \ast R; \tag{4}
$$

$$
N = \left[\frac{l_{\rm A}}{n_0}\right].\tag{5}
$$

Определяется угловой шаг  $\Delta f$  и линейные приращения  $\Delta x$ ,  $\Delta y$  по координатным осям:

$$
\Delta f = \frac{F}{N'}.
$$
\n(6)

$$
\Delta x = R * \cos(\Delta f) \tag{7}
$$

$$
\Delta y = R * \sin(\Delta f). \tag{8}
$$

На рисунке 4 представлен фрагмент программы для определения числа N отрезков и уточнения их длины. Переменная Ld описывает длину дуги радиуса R, переменная Lim описывает предварительно заданное пользователем расстояние n<sub>0</sub>, переменная Koef уточненное число отрезков длины n<sub>0</sub>, которые помещаются в длине дуги между точками 1 и 2, переменные Fi, Xrel, Yrel описывают, соответственно, угловой шаг и линейные приращения по координатным осям

> $Ld:=F^*R;$ Koef:=Floor(Ld /Lim); if Koef<=1 then begin Koef:=1 end;

Fi:=Fi/Koef: Koef:=abs(Koef);

 $Xrel:=R^*cos(F1);$  $Yrel:=R^*sin(F1);$ 

Рисунок 4 - Фрагмент программы для определения числа и уточнения длины отрезков

После этого определяются координаты соседних точек Pi(xi,yi) дуги:

$$
x_{i=1} + \frac{\Delta x (x_2 - x_1)}{l} - \frac{\Delta y (y_2 - y_1)}{l};
$$
\n(9)

$$
y_{i=1} + \frac{\Delta y(x_2 - x_1)}{l} + \frac{\Delta x(y_2 - y_1)}{l}.
$$
 (10)

На рисунке 5 представлен фрагмент программы для вычисления координат точек Рі, принадлежащих дуге. Переменные Xr, Yr определяют координаты (xi,yi) текущей точки дуги. Значения координат текущей точки находят приращением по дуге координат начальной точки, обозначенных переменными Х1, Y1. После расчета значения координат текущей точки присваиваются новой начальной точке и обозначаются переменными Х2, Y2. Цикл расчета повторяется Koef раз. Рассчитанные координаты точек дуги окружности с помощью оператора Write сохраняются в файл, который передается в интегрированную САПР.

```
for n=1 to Koef do
Beain
 X2:=Xr:
 Y2:=Yr:
 Write(Inp f,"");
 Write(Inp_f,X2_p:cod:10,',');
 Write(Inp_f, Y2_p:cod:10);
    WriteLn(Inp_f,"");
 End:
```
Рисунок 5 - Фрагмент программы для вычисления координат точек дуги

Разработанный программный модуль предназначен для расчета координат точек, расположенных на дуге окружности с заданным шагом, и определения траектории перемещения исполнительного устройства.